## **Microsoft Excel 12.0 Object Library Dll Latest Keygen Full Zip**

A: You might be able to locate it with something like this: Get-WmiObject -Class "CIM\_DatabaseEngine" -Namespace root\MicrosoftExcel -ComputerName "SERVERNAME" -ErrorAction SilentlyContinue In the above example, I'm search version of the Excel Object Library is part of Excel 2013, but is not supported in Office 2013 RTM: Excel 2013 RTM: Excel 2013 is the first version of Microsoft Excel to include a new complete set of the Excel object libra Excel will continue to be supported. We will continue to provide support for these types as needed in a backward compatibility mode. In fact, we will provide backward compatibility support for several years into the future CustomData Array CustomDataBool CustomDataBoolArray CustomDataBoolArray CustomDataChart CustomDataChartData CustomDataChartDataSource CustomDataChartFormat CustomDataChartType CustomDataColor Array CustomDataLine2 CustomDa CustomDataLineStyleArray CustomDataLineWeight CustomDataList CustomDataListArray CustomDataListChoice CustomDataListCheckBox CustomDataListChart CustomDataListChartData Source CustomDataListChartFormat CustomDataListChartF CustomDataListDateTime CustomDataListDateTimeArray CustomDataListDay CustomDataListDayColorArray CustomDataListDirection CustomDataListDataType CustomDataListFields CustomDataListFilter CustomDataListFormat CustomDataListH

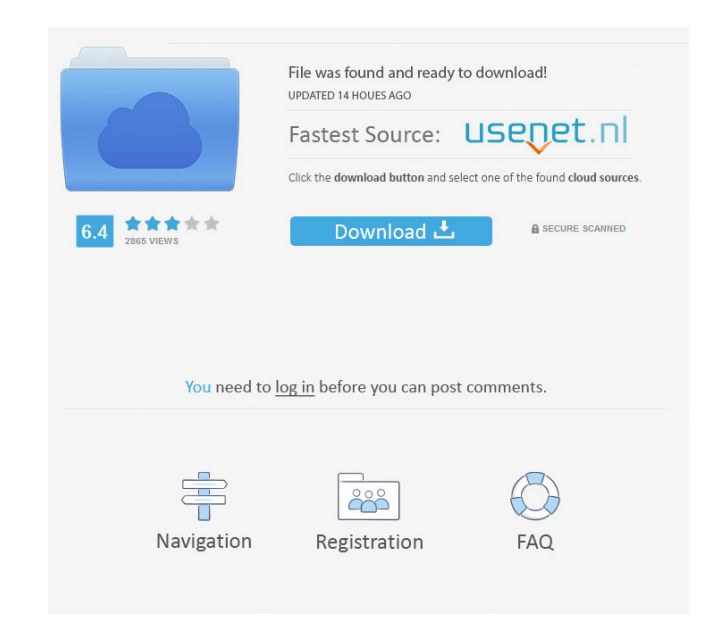

Jul 3, 2017 Microsoft Office 15 Object Library. A: Here is a website with the available libraries for you to download: In your case you will want to download Microsoft Excel 12.0 Object Library and the Visual Basic. Anothe in rails 3.1.0? In Sunspot, the documentation says the following about using this gem's solr\_core option in an index called specific\_index: Using solr\_core in a specific index is very similar to using Sunspot.Index in an i doesn't look to me like these two Gems are very similar. Why is that? A: When you create an index called "specific\_index" it is the equivalent of calling Sunspot.create\_index in your controller. When you use Sunspot.create use Sunspot.Index it is just an alias for "Sunspot.create\_index" and creates the index by convention in the "sunspot\_index" name space. It is the preferred way to create an index. When you are in the midst of a health cris One of the greatest challenges we face during a crisis is the stress of not having electricity and how that can make our customers and our service employees feel. In the midst of a health crisis, our customers may have no